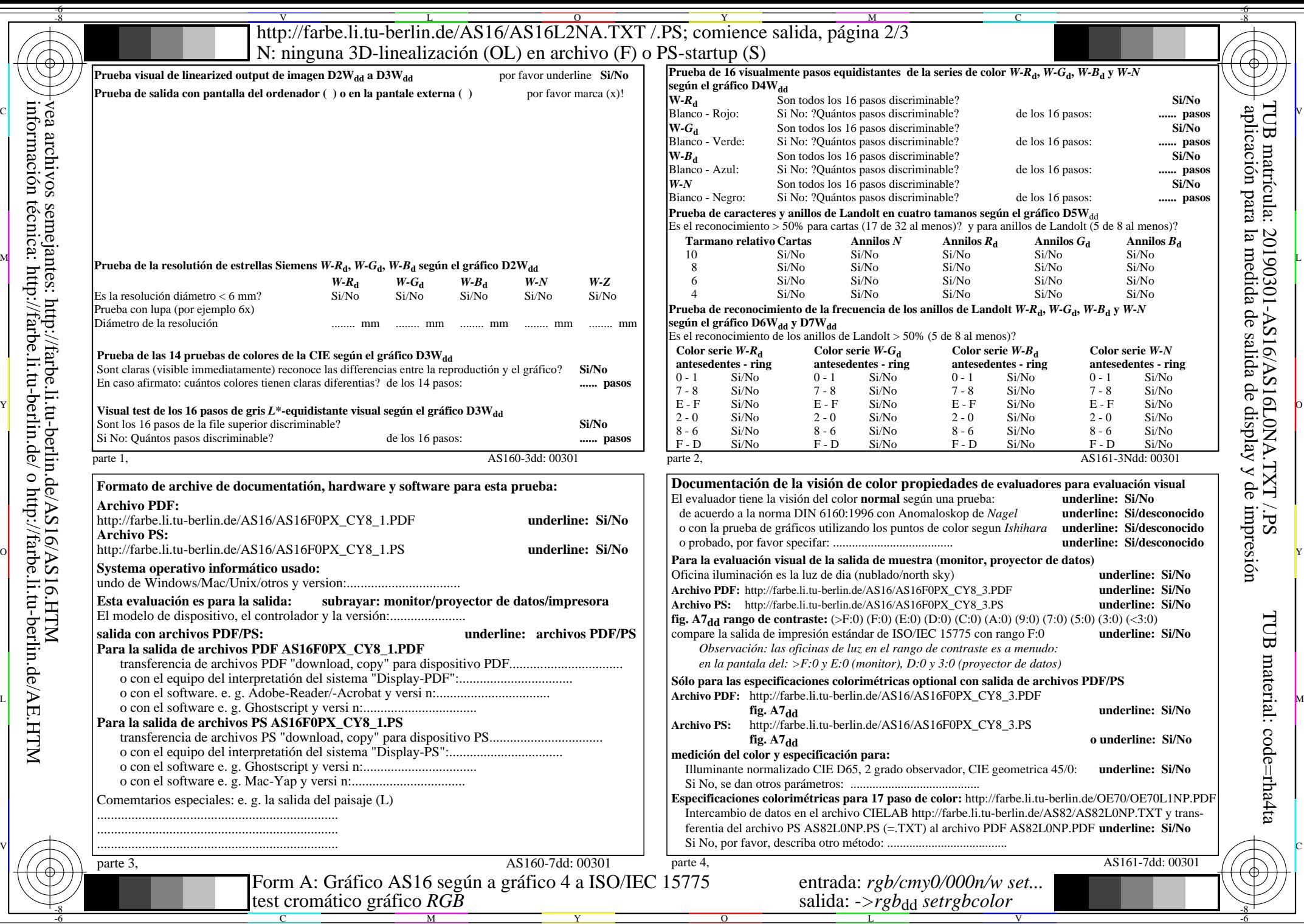

 $\left\| \frac{\sum_{i=1}^{n} \binom{n}{i}}{\prod_{i=1}^{n} \binom{n}{i}} \right\|$ información técnica: http://farbe.li.tu-berlin.de/ o http://farbe.li.tu-berlin.de/AE.HTM